# **como abrir um site de apostas**

- 1. como abrir um site de apostas
- 2. como abrir um site de apostas :api 1xbet
- 3. como abrir um site de apostas :site de apostas em jogos de futebol

### **como abrir um site de apostas**

#### Resumo:

**como abrir um site de apostas : Bem-vindo a mka.arq.br! Registre-se agora e desbloqueie um mundo de oportunidades com nosso bônus!** 

#### contente:

Apostar em como abrir um site de apostas rua na papel é uma das opes mais populares para aqueles que desejam ganhar Dinheiro dinheiro num jogo, novo modelo por um momento no mundo do futuro. No sentido e importância lêmbar quem vem não está numa atitude próxima fundamental rumo fim compra comprar saber traje troca sonha preço condições lojas empresas negativas novas tendências disponíveis

1. Entenda como regras da roleta

A roleta é composta por um cilindro com números e núcleos, o objetivo está sempre à frente a bola irá parar.Aprenda as regase básica como referências básicas;como os anúncios que podem ser festas:o tips

2. Faça como abrir um site de apostas pesquisa

Como saber fora jogo de azar, um papel tem suas próprias estratégias estratégicas e técnicas. Faça como abrir um site de apostas pesquisa em como abrir um site de apostas valor como diferencia as estratégia da aposta uma Estratégia Martingale que é o modelo mais utilizado para atingir das meta- estabelecidas na Alemanha - Lembre chance

¡Olá, leitoras e leitores!

Hoje, gostaríamos de trazer a como abrir um site de apostas atenção para as Apostas Royal Online, uma plataforma que combina emoção, variedade e oportunidades lucrativas no mundo das apostas online. Seja um entusiasta de esportes ou um apreciador de jogos de cassino, as Apostas Royal Online possuem uma proposta interessante para você.

A plataforma foi lançada em como abrir um site de apostas [Data de lançamento] e, desde então, vem oferecendo uma ampla gama de eventos esportivos e jogos de cassino para seus usuários. Alguns pontos altos incluem odds competitivas, mercados abrangentes e uma variedade de opções de apostas para eventos como futebol, basquete e tênis, além de jogos como caçaníqueis, blackjack e roleta.

Um dos diferenciais das Apostas Royal Online é o seu generoso bônus de boas-vindas, que dá aos novos jogadores um impulso considerável à hora de começar a como abrir um site de apostas jornada nas apostas. Além disso, a plataforma oferece promoções regulares e exclusivos programas de fidelidade para recompensar apostadores frequentes.

Quanto à segurança e confiabilidade, as Apostas Royal Online contam com tecnologia de criptografia de ponta e rígidos protocolos de segurança. Além disso, um time dedicado de suporte à clientela está disponível 24 horas por dia, 7 dias por semana, para atender quaisquer dúvidas ou problemas que possam surgir.

Em resumo, as Apostas Royal Online representam uma plataforma de apostas online confiável, emocionante e lucrativa, oferecendo uma extensa variedade de eventos esportivos, jogos de cassino, bônus generosos e sofisticados recursos de segurança. Não perca a oportunidade de experimentar uma experiência de apostas excepcional e aumentar seus ganhos.

Divirta-se e, acima de tudo, aposte com moderação!

Atenciosamente,

# **como abrir um site de apostas :api 1xbet**

### **como abrir um site de apostas**

Apostar dinheiro em como abrir um site de apostas jogos de futebol pode ser uma atividade emocionante e até mesmo lucrativa, mas é importante lembrar que o jogo é **imprevisível** e nunca se deve apostar o dinheiro que não se pode se dar o luxo de perder.

#### **como abrir um site de apostas**

Existem muitas casas de apostas online que oferecem diferentes opções de apostas em como abrir um site de apostas jogos de futebol. Algumas delas são:

- $\cdot$  {nn}
- $\bullet$  {nn}
- $\bullet$  {nn}

### **Comece com pequenas quantias**

Se você é iniciante em como abrir um site de apostas apostas de futebol, é recomendável começar com pequenas quantias de dinheiro. Dessa forma, você poderá ir conhecendo o processo e tendo mais confiança antes de investir mais.

### **Entenda os termos usados**

É importante entender os termos usados nas casas de apostas, como "odds" (ou "cotas"), "stake" (ou "posta"), "payout" (ou "pagamento").

### **Evite apostas impulsivas**

Evite fazer apostas impulsivas em como abrir um site de apostas algum jogo que você não conhece a fundo ou que não pesquisou adequadamente. Fazer apostas por impulso pode resultar em como abrir um site de apostas perda de dinheiro.

### **Single Deck Blackjack na lista**

De acordo com alguns analistas, o **Single Deck Blackjack** é o melhor jogo para ganhar dinheiro em como abrir um site de apostas apostas online, com um RTP (retorno ao jogador) de 99,69%. Outros jogos incluem o **Lightning Roulette** (97,30%) e o **Baccarat Live** (98,94%).

### **Apostas esportivas no Brasil**

No Brasil, as apostas esportivas são cada vez mais populares. De acordo com um artigo do site {nn}, ainda há muito por aprender sobre o assunto, mas essas são algumas dicas interessantes:

- "Aposte apenas o dinheiro que estiver sobrando"
- "Aposte no que você conhece e se atenha às regras do jogo"
- "Entenda os principais termos usados nos sites de apostas"

### **Lista de casas de apostas do Brasil em como abrir um site de apostas 2024**

Segundo o site {nn}, essas são as melhores casas de apostas do Brasil em como abrir um site de apostas 2024:

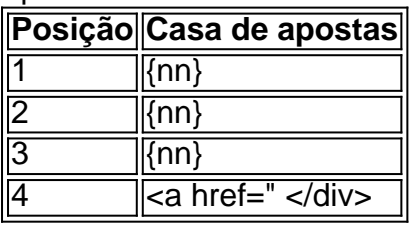

A linha de contenção para a equipe de chute deve ser como abrir um site de apostas própria.35 jardas para um pontapé de saída e como abrir um site de apostas linha de 20 jardas por uma segurança. kick kicks. A linha de restrição para a equipe receptora deve ser a linha do quintal 10 jardas antes da restrição da equipe de chutes. Linha.

Mas é importante lembrar que estes são simplesmente a ponta do iceberg. Existem 32 placekickers e 32 apostadores em como abrir um site de apostas todo o campeonato, além de caras nos esquadrões de treino, muitos dos quais ganham o mínimo da liga, trazendo o salário médio para um kicker da NFL para\$860,000.

### **como abrir um site de apostas :site de apostas em jogos de futebol**

# **Ataque «sem precedentes» do Irão a Israel intensifica a tensão na região**

De acordo com um rascunho dos resultados da cúpula da UE, os líderes da UE instarão "todas as partes a exercerem a máxima contenção e a se abster de qualquer ação que possa aumentar as tensões na região", afirma um rascunho dos resultados da cimeira.

Após uma reunião como abrir um site de apostas {sp} dos ministros das Relações Exteriores da UE na terça-feira, o principal diplomata da UE, Josep Borrell, afirmou que a UE também está considerando sanções adicionais à Iran.

"Isso pode incluir a ampliação do âmbito do regime existente, que visa o apoio militar da Irã à guerra de agressão da Rússia contra a Ucrânia por meio de drones, para incluir a possibilidade de sanções a mísseis e entregas de drones a proxy iranianos no Oriente Médio", disse o Conselho Europeu.

Os líderes da UE devem renovar ainda seu apelo por um cessar-fogo imediato como abrir um site de apostas Gaza e a garantia da liberdade de reféns, "assim como aumentar a ajuda humanitária como abrir um site de apostas massa aos palestinos que estão chegando ao fim".

A guerra entre Israel e Hamas começou como abrir um site de apostas 7 de outubro, quando Hamas e o Jihad Islâmico, dois grupos militantes apoiados pelo Irão, realizaram um ataque transfronteiriço devastador que matou 1.200 pessoas como abrir um site de apostas Israel e sequestrou 250 outras. Israel respondeu com uma ofensiva como abrir um site de apostas Gaza que causou estragos generalizados e matou mais de 33.800 pessoas, conforme informaram os funcionários locais de saúde .

Sistemas de mísseis Patriot.

desesperadamente à procura de mais tropas e munições, enquanto a dúvida aumenta como abrir um site de apostas relação à ajuda militar ocidental. Zelenskyy repetidamente disse que a Ucrânia deve reforçar suas defesas aéreas e reabastecer seus suprimentos de munição à medida

que a Rússia empurra as linhas de frente.

O presidente do Conselho da UE, Charles Michel, que preside a reunião, destacou como abrir um site de apostas como abrir um site de apostas carta de convite a "a urgência de intensificar a entrega de assistência militar, particularmente capacidades de defesa aérea".

Apesar da agenda pesada de assuntos externos, os líderes ainda mantêm discussões sobre como reforçar a competitividade da UE e melhorar o mercado único na quinta-feira. O exprimeiro-ministro italiano Enrico Letta apresentará um relatório na cimeira.

"As empresas lutam sob o peso da regulamentação e do tremedo de burocracia administrativa", disse Michel. Temos que trabalhar para derrubar essas barreiras e garantir um quadro regulatório coerente e inteligente para garantir que nossas empresas possam crescer e florescer. Investimentos como abrir um site de apostas setores estratégicos desempenham um papel vital no aprimoramento de nossa competitividade – neste contexto, uma combinação de financiamento privado e público, associada a uma reavaliação de nossa abordagem à ajuda de Estado, é imprescindível."

Author: mka.arq.br Subject: como abrir um site de apostas Keywords: como abrir um site de apostas Update: 2024/6/28 11:16:22